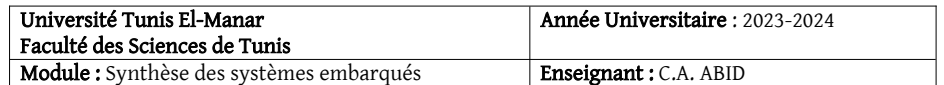

TD 2

## Exercice 1.

Considérons le code VHDL suivant :

```
entity ex_1 is port (
     T, P, V: in std_logic;
     S: out integer range 2 downto 0);
end entity;
Architecture Arch_ex_1 of ex_1 is
Signal X : integer range 2 downto 0;
Begin
     S \leq X;Process(T, P)
     Begin
          If P = '1' then X \le 0:
           Elsif T'event and T = '1' then
                If V='1' then X<=X+1;
                End If;
           End If;
     End Process;
End Architecture;
```
- 1- Représenter en bloc de fonction le module matériel que représente l'unité de conception VHDL cidessus.
- 2- Quelle est la nature du circuit ? (combinatoire ou séquentiel)
- 3- Donner le schéma théorique de réalisation de cette unité de conception.

## Exercice 2.

Considérons le code VHDL suivant :

```
Entity ex2 is port (
    A, B, C : in std_logic;
    Q1, Q2 : out std_logic);
end Entity;
Architecture arch_ex2 of ex2 is
Signal V : std logic;
Begin
     Process (C, A, B)
     Begin
           if V=11'then 02 \leq C;
           end if;
           if A'event and A='1'
           then Q1 \leq B;
                   V \leq not B;end if;
     End process;
End Architecture;
```
- 1- Représenter en bloc de fonction le module matériel que représente l'unité de conception VHDL cidessus.
- 2- Donner le schéma théorique de réalisation de cette unité de conception.

## Exercice 3.

Soit la description VHDL du composant module\_xor qui décrit une porte logique XOR.

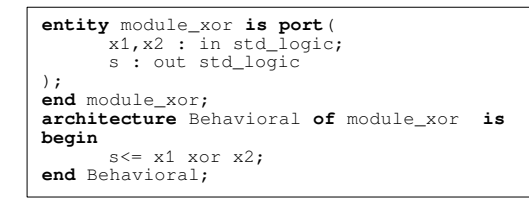

Considérons le code VHDL suivant :

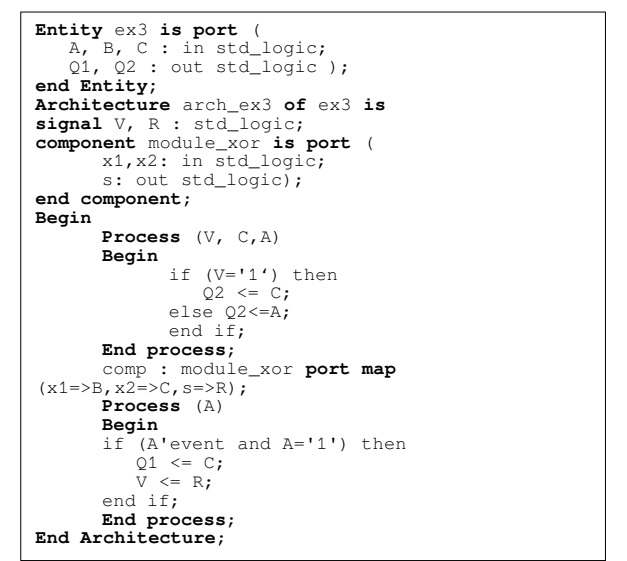

1- Représenter en bloc de fonction le module matériel que représente l'unité de conception VHDL cidessus.

2- Donner le schéma théorique de réalisation de cette unité de conception.